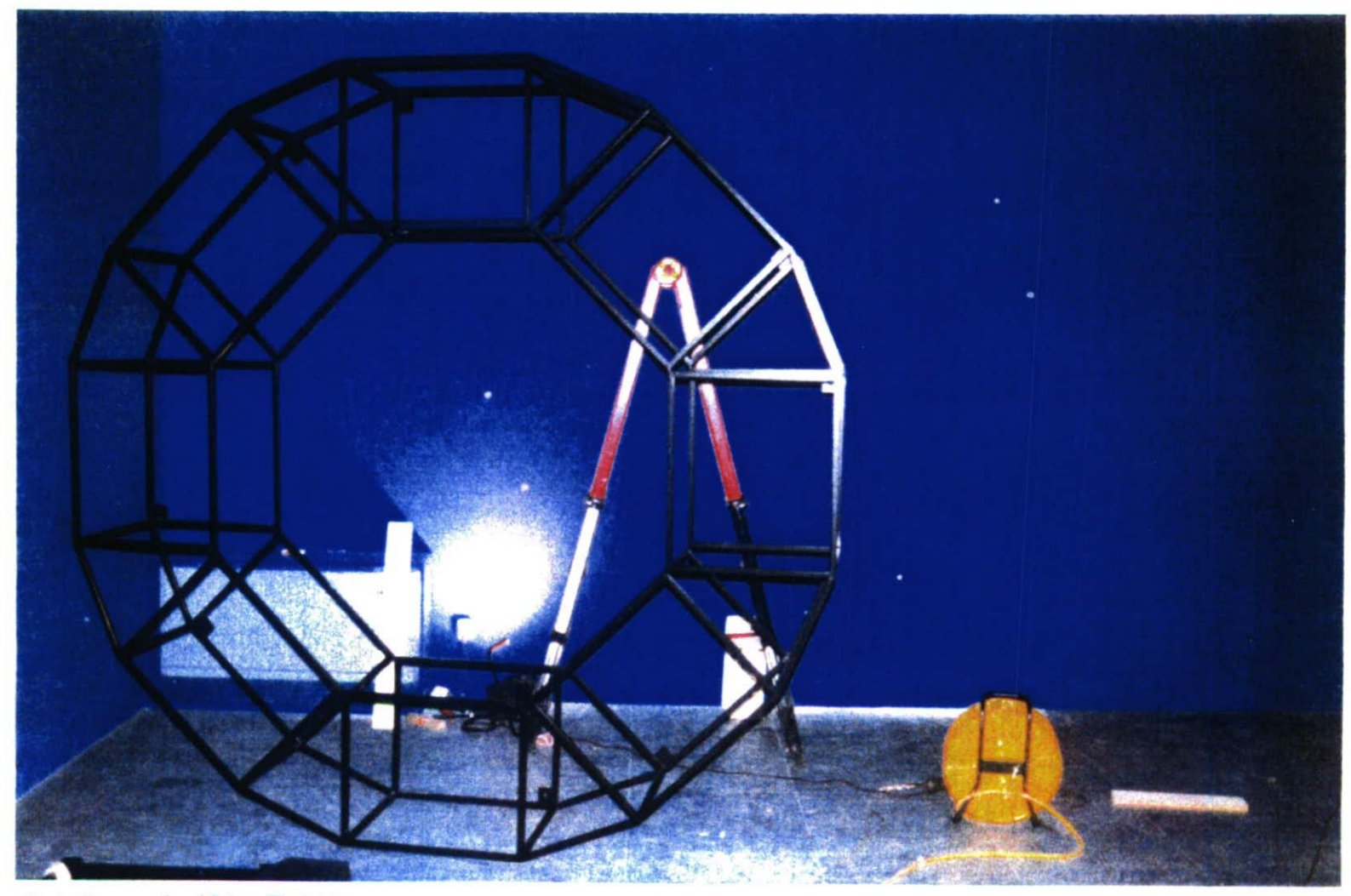

Installierung des Video-Projektes

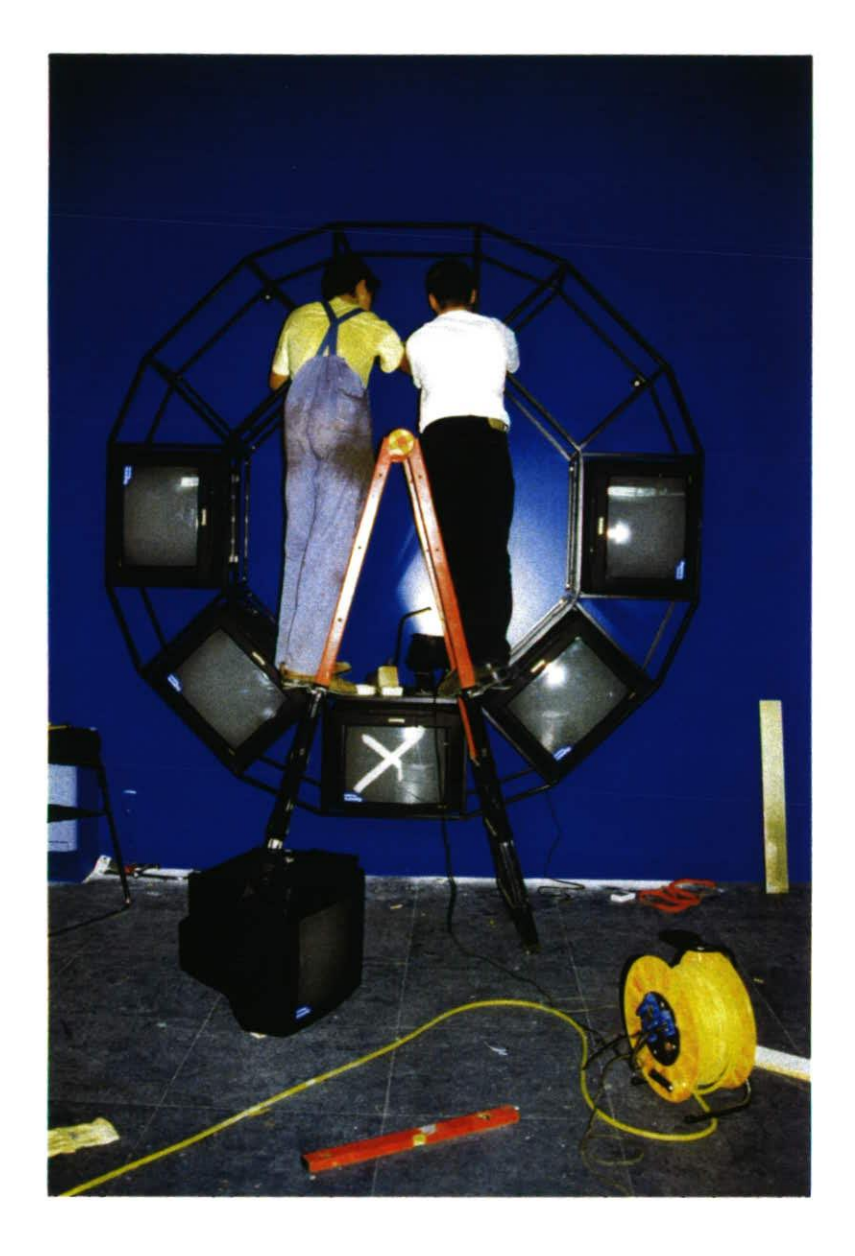